# *the Lens Paper*

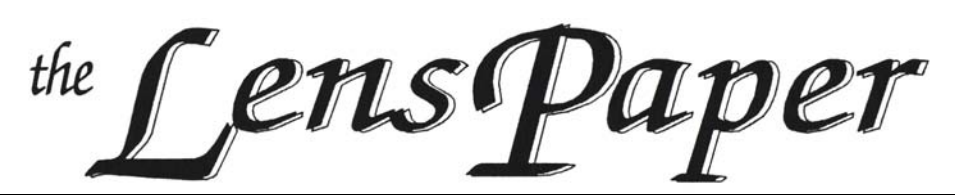

# *The North County Photographic Society…Inspired by Photography, Powered by Volunteers!*

### **APRIL 2012**

#### **BACK PAGE HAS MEETING SCHEDULE**

#### **APRIL PROGRAM** (Apr 25, 2012)

#### **Jim Respess: Photographing Rock Art**

A walk in the remote desert or mountains is sometimes rewarded by the discovery of man-made images or markings that were created hundreds and sometimes thousands of years ago. More often than not, however, the markings go unnoticed by the untrained eve. Recent advances in imaging Recent advances in imaging technology has resulted in the enhancement of faint color and contrast in rock art to such a dramatic degree that many rock art sites throughout the world are being reexamined for art that was missed in the original recordings.

Jim Respess will give a presentation on photographing rock art for official recording as well as for esthetic viewing. There will be a general discussion of fundamental techniques and equipment used for the capture of rock art and Jim will give a more detailed presentation of specialized equipment and techniques that are used to bring out pictographs (paintings on rock) and petroglyphs (images pecked into rock).

*DStretch* is a tool developed by Jon Harman (www.dstretch.com) for the digital enhancement of pictographs. A visit to his web site is suggested for examples of the power of the tool and for details on how to obtain and use it. Jim will show examples of pictographs made visible through DStretch and how he has further enhanced visibility and detail with Photoshop tools.

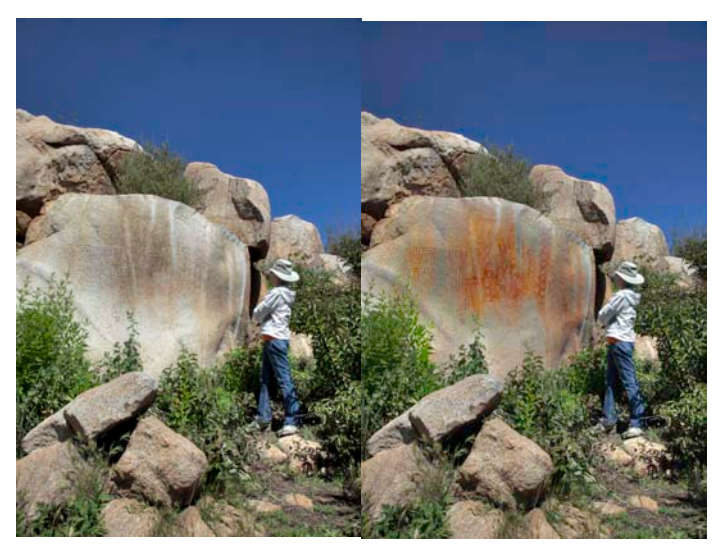

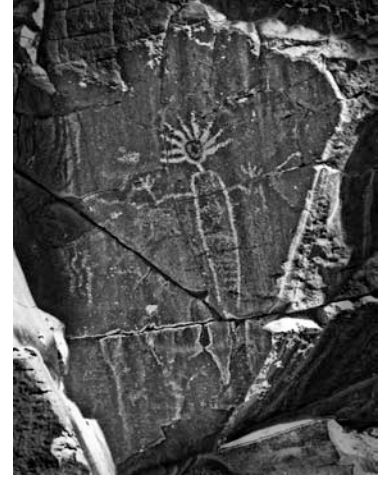

While *DStretch* can sometimes be used to enhance petroglyphs, Photoshop and other advanced imaging tool sets such as HDR and panorama construction are generally more useful. Examples of rock art, mainly from California but also from other western states, Mexico and elsewhere will be shown.

#### **Bio**

Jim's formal education comprised a broad humanities curriculum, including music, literature, art history, studio and plein-air drawing and painting and photography but with a principal academic

focus in science leading to a PhD in Molecular Biology. He was a founding scientist of Viagene, Inc., designing human gene therapy products.

Since 1996, Jim has devoted full time to Fine Art and Photography. He is a member of the American Rock Art Research Association and the San Diego Rock Art Association as well as a number of professional photography and fine art organizations. Dr. Respess has been photographing rock art in Western States and in Mexico for over twenty years and is an expert at capturing the oftendifficult subjects in their

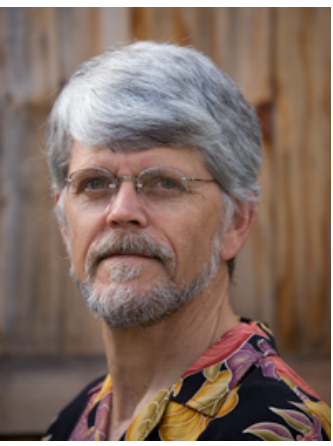

environment. Jim's photography has won prizes in national competitions, has been collected internationally and has been published in a variety of books and magazines.

You can see his work at Fine Art America Galleries and a further interview at U~T San Diego interviews Jim Respess

James G. Respess jim@greenflashphotography.com 858 272 1926

For May, **Larry Vogel**'s talk is 'Photoshop on the Fly'**.**

# *the Lens Paper*

# **PRESIDENTS CORNER** by Barbara Swanson

This month, entries are due for the San Diego Fair Exhibition of Photography. Check out the website at www.sdfair.com for all of the information regarding categories, rules and deadlines. Traditionally, NCPS has had a good number of members entering the contest and has done quite well. Every year I look forward to seeing all of the photos and talking to the photographers during the show or the reception. I find it especially gratifying when I see a photograph at the fair that I first saw during member share. Especially if you are a novice at entering the fair, it helps to get advice from another person about what photographs to submit or how to present your accepted entries. We have many experienced fair "veterans", so don't hesitate to ask them for advice. Good luck, and I hope to see your photos hanging in the show.

# **PHOTOSHOOTS** by Dan Nougier

### **Santa Rosa Plateau Ecological Reserve**

**Date: Sunday 15 April 2012**

**Time: 7 am to 11 am**

- **Location: Vernal Pools Trail, Santa Rosa Plateau Clinton Keith Road, Murrietta, CA 92526**
- **Directions: I-15 north past Temecula. From Clinton Keith Rd. exit west for 7.8 miles. Vernal Pools Trail head will be on left.**

The Reserve consists of 9000 acres of land set aside to protect unique ecosystems like Engelmann oak woodlands, chaparral, bunchgrass prairie, and vernal pools. We can hope to see a few late spring wildflowers and maybe even some water in the pools. We will meet at the trail head at 7:00 and slowly hike to the old ranch house and rest under the shade of a 400 year old tree. Sunrise is around 6:30. Bring hiking shoes, water and a snack. There is a \$3 Day Use fee. Rain will cancel. Check out web site for more info: http://www.rivcoparks.org/education/santa-rosaplateau/santa-rosa-plateau/.

For any questions, contact Dan Nougier at photoshoots@nc-photo.org or cell 619-884-1359.

# **MEMBER SHARE** by James Phenicie

### **April: Speed**

As we discussed in the March meeting, I want to make the Member Share a challenge of sort to stretch our imaginations, to cultivate our creativity and to help those that might be in a visionary rut. To that end, the theme to interpret is "Speed." Now before you wince (or growl), look about your surroundings and I'll bet you have a number of subjects that can illustrate speed beyond the obvious. Some ideas of course to get you started: water falling, a bicycle whizzing by, or car lights streaking… you get the idea. Think about what demonstrates speed: a slow shutter speed, long exposures, panning with the subject… an Easter bunny hopping (speed for it!). Does a "frozen" moment convey speed? To me, speed is displayed in a feeling of movement, not a "frozen-in-time" image. As always, keep your mind open to the possibilities… and don't forget to participate so we can all share!

And now for next month's theme: one of our members had an idea… why not use the subject of the previous month's presenter as the theme, something like, ok we had the lecture, now we can exploit the information and try on our own to replicate the theme using tips and ideas the presenter provided. Last month, it was birds and fowl… So, to expand it a bit, let's have the May theme be Pets and Animals.

#### **SPONSOR SPOTLIGHT — — Metal Prints from PC Photo**

Metal prints offer exceptional vibrancy, detail, and durability. They are available in unique shapes and don't require expensive framing, matting, and glass to display your image. Finally, metal prints are easy to care for; they can be cleaned with a simple glass cleaner and are waterproof.

The metal prints at PC Photo come in several finishes: solid glossy, clear glossy, solid matte, and clear matte. The solid glossy is our most popular finish; it offers the most brilliance and detail. The clear glossy allows the grain of the aluminum to appear. With clear glossy or clear matte the whites take on a silver tone and it is more evident that the image is on metal for an edgier and creative appearance. The matte finish is preferred for portraits or those that favor a satin look.

As a reminder and for anyone not present at the March meeting, I want to let you know that PC Photo is offering a 40% discount on all metal prints up to 12x18. You can order online at www.pc-photo.net and enter the coupon code NCPS40 during checkout to receive your discount. This limited time offer is valid through the end of May 2012. Additionally, if you visit our store at 113 N. El Camino Real, Encinitas (in the Ralphs/Trader Joe's shopping center) we would be glad to go over the various sizes, finishes, and shapes.

PC Photo is a proud sponsor of NCPS.

# **MEMBER PROFILE** by Sandy Zelasko

Deaney Gauntlett, our newest hospitality volunteer and 2011 NCPS Member's Show award winner agreed to speak about her love for photography in this month's Member's Profile. Enjoy getting to know Deaney!

SZ: "How long have you been a member of NCPS?"

DG: "I can't believe it, but coming July it will be three years! I was picking up photos at the fair and got talking to Stan (our past club president). That same month there I was at the meeting."

# *the Lens Paper*

SZ: "Describe the moment or event that inspired your decision to become a photographer?"

DG: "In college my sophomore year. My roommate took a photography class for fun and I would go around with her (while she took pictures). The next year I got a camera for Christmas so I took the class in my junior year and she went around with me. That is where it all began."

SZ: "Which club activities are your favorites?"

DG: "All of them. I feel the club is very well rounded. Each one has it's own attributes."

SZ: "What type of photography do you enjoy the most?"

DG: "Whatever I am working on at the time."

SZ: "Who is your favorite photographer or mentor?"

DG: "I am studying, learning, master impressionists painters right now. By doing the work I am doing, there are no<br>hard edges in my photography. in my photography. Movement."

**Calumet San Diego**

4463 Longshore Way

858-350-1314 www.jimcline.com

(619) 286-1810

SZ: "So what projects are you currently working on?"

DG: "Over the years I have been able to travel a lot-an outlet for my photography. The last few years I haven't been able to do that so to get excited about something, my goal for the year is to come up with 24 'best' images. Creative expression, flavor of

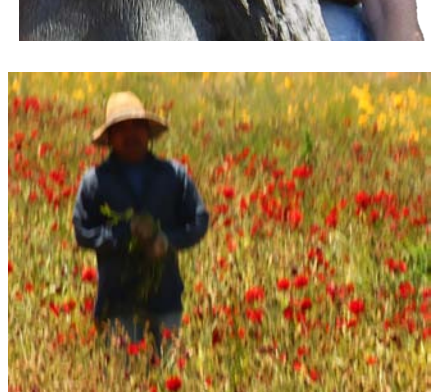

movement, experimental abstract using light to bring out the flavor of a story. The information is up for interpretation depending on who is looking at it."

> SZ: "Do you have a favorite photo accessory or any photo techniques that you would like to share with the membership?"

DG: "Another book by the same people Kevin spoke of (see March issue-Ron and Robin Deutschmann). *Painting with a Lens.*"

SZ: "What is the most unusual item you keep in your camera bag?"

DG: "I don't have one. I am going to find an unusual thing."

SZ: "How about a favorite photo accessory?"

DG: "I am not much of a gadget person but with the work I am doing, a neutral density 8x filter by Hoya. I pair it with a UV filter for longer exposures."

SZ: "What would you like to see this club do next?"

DG: "I would like to learn more about places to show (my work)."

Unfortunately, Deaney is not currently showing her work. If anyone can share an outlet, a show, a contest, or a favorite place to display

their photography, please share that information with Deaney and the rest of the club. Maybe we should put together a list and make it available to our members via the website. Let me know your thoughts!

**SILVER LEVEL SPONSORS**

The NCPS thanks the following Annual Photography Exhibition sponsors. Please show your appreciation by visiting them

### **GOLD LEVEL SPONSORS**

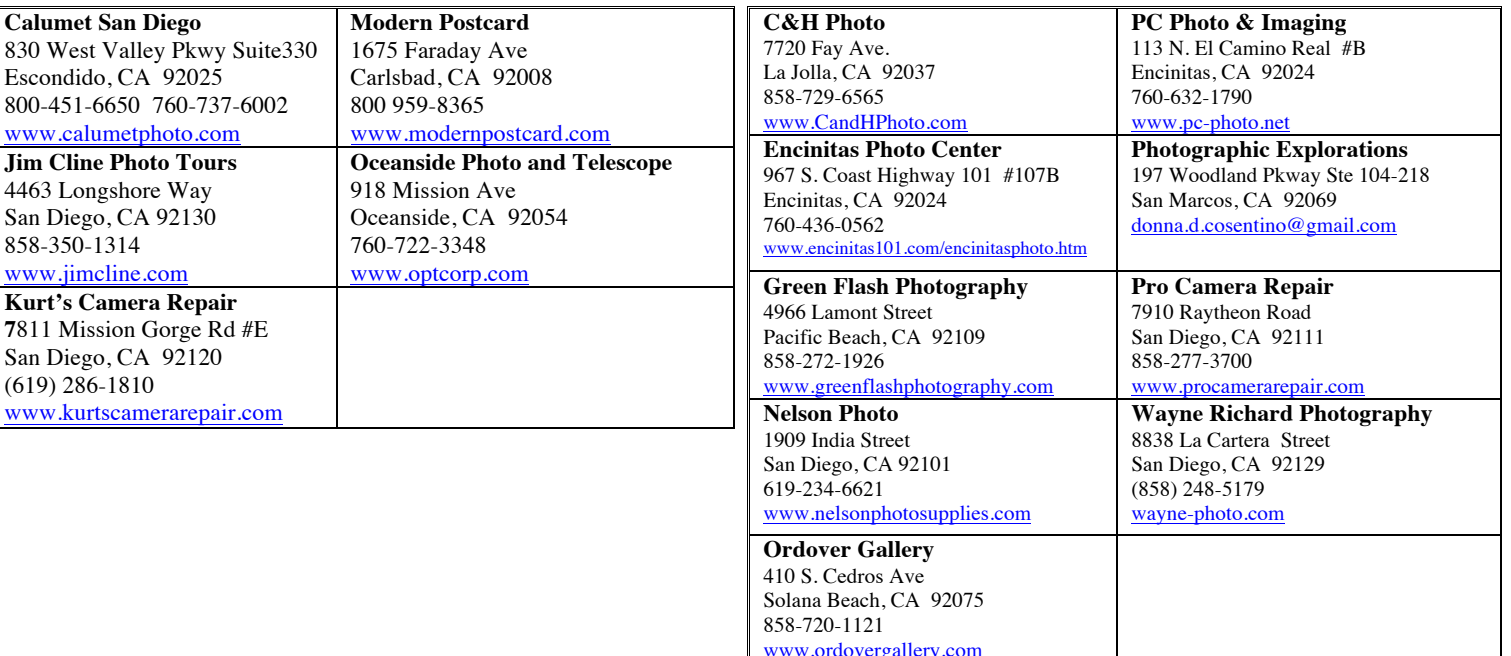

# **APRIL 2012 Meeting**

Wednesday, Apr. 25, 2012 San Diego Botanic Garden (formerly Quail Gardens), Encinitas Ecke Building Meeting Room Enter Front Gate - **Exit Rear Gate** Front Gate is Locked at 7:00 p.m.

**6:00 p.m. - Front Gate Opens 6:15 p.m. - Sign-in & Refreshments 6:30 p.m. - Announcements & Member Greeting 6:45 p.m. - Presentation 7:45 p.m. - Break & Refreshments 8:00 p.m. - Member Share Donations: First-time guests free/returning guests \$3.00**

# **TO REACH NCPS**

**Web Site: www.nc-photo.org**

# **VOLUNTEER LEADERSHIP TEAM**

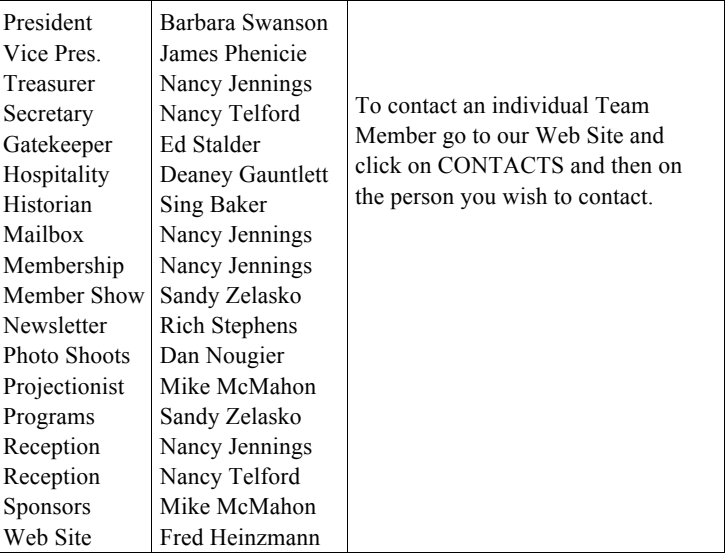

**NOTE:** Please place NCPS in the Subject line of all correspondence.

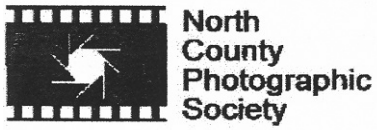

PO Box 231881 Encinitas, CA 92024-1881